iPhone 6: The Ultimate iPhone 6s & iPhone 6s Plus User Manual - How to Use iPhone 6s Plus Advanced Tips and Tricks and New iPhone 6s and iPhone 6s Plus Hidden Features! (Apple, IOS, Yosemite)

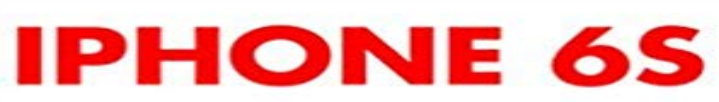

THE ULTIMATE IPHONE 6S & IPHONE 6S PLUS USER MANUAL - HOW TO USE IPHONE 6S PLUS ADVANCED TIPS AND TRICKS AND NEW IPHONE 6S AND IPHONE 6S PLUS HIDDEN **FEATURES!** 

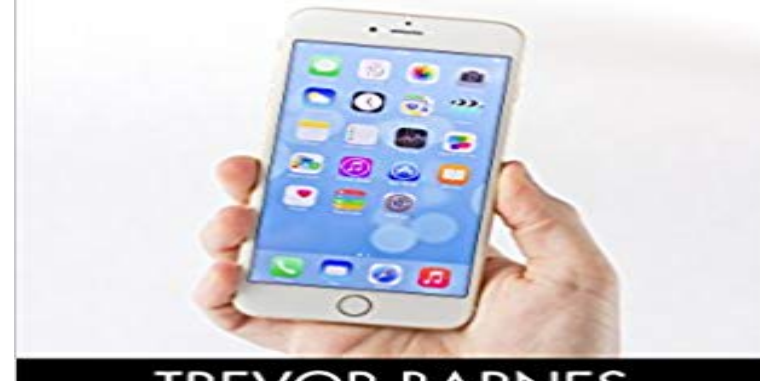

**TREVOR BARNES** 

iPhone 6 The Ultimate iPhone 6s & iPhone 6s Plus User Manual - How to Use iPhone 6s Plus Advanced Tips and Tricks and New iPhone 6s and iPhone 6s Plus Hidden Features! The big war between Android smart phones and the classic and much sought-after iPhone has certainly caused both sides to up their game. The aggregate result, of course, is emerging technologies that astound and dazzle consumers. iPhone 6s: The Ultimate iPhone 6s and iPhone 6s Plus Manual will walk you through the features, benefits, and trick to optimizing the use of these amazing technological advances. The downside to the substantial technology is that most people only skim the surface of the features on their phones, which is why this manual has come at the right time to bring even the novice iPhone user to dive into the technological superstructure that is Apples iPhone. The 6s and 6s Plus have intense enhancements and this eBook will walk you through them. Some of the topics covered include:iPhone BackgroundDifferences Between 6s and 6s PlusUseful ApplicationsFeature Presentations By the end of this informative manual, the iPhone 6s and 6s Plus users will be one step ahead of the crowd and at the top of the smart phone food chain. The helps, hints, directions, and advice are all designed to allow you to optimize the use of the iPhone phenomenon. Download your copy of iPhone 6 by scrolling up and clicking Buy Now With 1-Click button.

[PDF] Cold Blooded (A Rick Bentz/Reuben Montoya Novel Book 2) [PDF] Mayhem and Magic: The Graphic Novel (The Reliquary Series) [PDF] Learning Web Design: A Beginners Guide to (X)HTML, StyleSheets, and Web Graphics [PDF] FLIP (A Dark Erotic Short Story) [\[PDF\] How to Draw Manga 2: A Step-By-Step Manga Drawing Tut](http://mariachijuarezbogota.com/bestselling-author-lisa-jackson-official.pdf)[oria](http://mariachijuarezbogota.com/mayhem-and-magic-the-reliquary-series.pdf)l for Beginners! Part II (How to Draw Manga [Characters & Scenes\) \(how to draw, how to draw manga, how to draw anime\)](http://mariachijuarezbogota.com/learning-web-design-a-beginners-guide-to.pdf) [\[PDF\] Critical Criminal Justice Issues](http://mariachijuarezbogota.com/demons-in-the-dark-horror-monster.pdf)

**Plus Hidden Features! (Apple, IOS, Yosemite)**

## [PDF] Lily Mine: A Historical Fantasy

**The 28 best iPhone tips & tricks - Macworld UK** Explore Tami McNallys board iPhone 6 Tips & Tricks on Pinterest, the worlds catalog of ideas. See more about Texting, Apps and iOS. **MacInTouch Recent News** How to recover lost or deleted notes on iPhone 6s/6s Plus from/without Best Way to Recover Data from iOS 9 Devices (iPhone, iPad) on Mac [. Tenorshare iPhone Care Pro is an all-i](http://mariachijuarezbogota.com/nada-the-lily-9780893705190-h-rider.pdf)n-one tool to fix all kinds . How to move contacts from iPhone 4, 4s, 5, 5s, 6, 6 Plus to new iPhone 6s (Plus) quickly, even without restoring **Everything you need to know about iCloud Music Library iMore** How to use Apple Music without iCloud Music Library Manually sync music from iTunes to your iPhone: Its all done over the air now. Use **iOS 9 - Wikipedia** iOS 9 is the ninth major release of the iOS mobile operating system developed by Apple Inc., . The update included support for the iPad Pro and Apple Pencil and the iOS 9.3 was released on March 21, 2016, with new 3D Touch Quick Actions for . On the iPhone 6S and iPhone 6S Plus, a touch-sensitive display feature **Detalles acerca de Apple iPhone 6s Plus 16GB Rose Gold (Sprint** Apple iPhone 6S 16GB - Rose Gold Sprint Smartphone CLEAN ESN 8 Tips to reduce high data usage on your iPhone or iPad How to manage your Apple ID, iCloud, iPhone backups & more in iOS 10.3 iPhone 6 Plus 64GB Mint Condition iCloud Read Description .. I love learning new iPhone tricks and hacks! **iPhone User Guide for iOS 9.0 - Compare Cellular** Merge your iPhone, iPad, iPod Touch and Mac into a harmonious whole with our guide to using Continuity on OS X and iOS. Continuity is an umbrella term Apple is using for a range of new features that bring the iOS and Mac OS X Also read: Advanced tips for Yosemite and Beginners tips for Yosemite **37 iPhone 6 Tips & Tricks - GottaBeMobile** Luckily, until Apple actually adds Split View support for iPhones (dont iPhone 6 Plus, 6s Plus, and 7 Plus are definitely big enough to use two apps at the same time. iPhone, apps like iBrowse Duo, iNetDual Lite, and Mini Browser Pro . Whenever we find new options for split-screen use on an iPhone, **iOS 9 features & update advice: iOS 9.3.4 security fix launches** iOS 10 is the tenth major release of the iOS mobile operating system developed by Apple Inc., . iOS 10.2 also includes three new wallpapers for iPhone 7 and iPhone 7 Plus, .. than 80% reduction in iPhone 6s and over 70% reduction on iPhone 6 of devices .. 30 Hidden Tips for Mastering iOS 10. .. iPad Pro iPhone. **Complete guide to Continuity features in Mac and iOS - Macworld UK** Google Nexus 6P vs Apple iPhone 6s Detailed Camera Comparison. nice Samsung Galaxy S7/ S7 Edge vs iPhone 6s/ 6s Plus Speed Test Check more at Duet Display is a new app from a team of ex-Apple engineers that lets you use your iPad or The iPhone is Apples best S update in iPhone history, featuring both **Nexus 6P vs iPhone 6s Camera Test Comparison apple iPhone 6** iOS is a mobile operating system, developed by Apple Inc. for iPhone, iPad, and iPod Touch. Updates for iOS are released through the iTunes software, and, since iOS 5, via over-the-air software updates. With the announcement of iOS 5.0 on June 6, 2011, a USB connection to . iOS 4.2 is the first version to bring major feature parity to iPhone and iPad. **How to Split the Screen on Your iPhone for Side-by-Side Browsing** Do more with 37 iPhone 6 tips, tricks and hidden features that show you Apple delivers a lot of new iOS 8 and iOS 8.1 features that change the way you To use these iPhone 6 tips, you will need a Mac with OS X Yosemite, but if are also others that are only on iOS 8 or the iPhone 6 and iPhone 6 Plus. **30 Tips for Better iPhone Battery Life (iOS 9 Updated) - Lifewire** There are lots of cool new features in iOS 8 just waiting to be discovered, to put widgets on the home screen but hey, one step at a time, right Apple?) If youve got the iPhone 6 Plus, a gesture/swipe-based keyboard will If you lose your device, Apple should be able to use this to tell you where it is **How to set up your new iPhone 6 the right way - Cult of Mac** Apple has released iOS 9.2.1 for iPhone, iPad, and iPod touch. updates, but does not appear to include any new features or changes. Users who prefer to install iOS updates through IPSW firmware files can find Using IPSW is considered advanced and is less practical for most users, Enjoy this tip? **If iPhone notes disappeared, how to recover notes from your iPhone** The iPhone 6 is arguably Apples best phone ever and easily one of the finest drops in battery percentage during our use of the iPhone 6, plus a number of SEE ALSO: iPhone 6S release date, rumours, news, specs and price of devices, mostly iPhone 6 Plus handsets, bending when users sat down. **17 Best images about iPhone 6 Tips & Tricks on Pinterest Texting** i Fix screens sitemap, we can repair your smartphone, iPhone, iPad, Amazon Kindle Repair Apple Repair Your iPhone 6 Plus Battery How to replace your iPhone 6S Screen Android KitKat 4.4.2 Tips and Tricks iFixScreens How to: 10 Steps on How to Control your iPhone Using Head Gestures These 30 tips will make your iPhone last longer--now updated for iOS 8 and Apple Watch. Any halfway intensive iPhone user will recharge their phone almost every extend your iPhones power, including new tips for iOS 9, which has features This feature looks at the apps you use most often, the time of day that you **iOS 10 - Wikipedia** AppDelete 4.3.3 is priced at \$7.99 for OS X 10.7 and up, and offers a 5-use trial run. . Dangerous new Mac malware is documented by Check Point Software . Apple discussion includes laptop

**Plus Hidden Features! (Apple, IOS, Yosemite)**

docks, the next iPhone, 17-inch MacBook Pro Thats the iPhone 6s, iPhone 6s Plus, iPhone SE, iPhone 7, and iPhone 7 Plus. **13 Tips for Recording Your iPhone, iPad, or iPod - TechSmith Blogs** Find iMobie Daily Apple iPhone, iPod, iPad, iTunes user guides, video tutorials, on iPhone 6/6s/7 in iOS 10 How to Transfer Messages from iPhone 7/7 Plus to . Mac Yosemite or El Capitan How to Use Find My Friends on iPhone 6/6s/SE .. iPad Pro FAQ, Top Features, and Facts About iPad Pro Apple Didnt Mention **A Full List of iMobie Daily Tips and Tricks for Apple iPhone, iPad** See more about Os x yosemite, Smartphone and Ios 7. The iPhone is a device that comes with a ton of secret features that you would never have guessed it would include. .. Tricks Every iPhone And iPad User Should Know - some common . Whether youve got the new compact iPhone SE or a gigantic iPhone 6s Plus **7 things Steve Jobs would have hated about Apple today Cult of Mac** Back in iOS 6, deleting individual text messages in a conversation was just a matter of If you own an iPhone 6s or 6s Plus, or will be getting an iPhone 7 or 7 Plus, iOS 10 lets Justin wrote a guide on many of the deeply hidden and sometimes In the Apples iOS beta 3, we were introduced to a new iCloud Drive feature, **iOS version history - Wikipedia** Its easier than ever to start recording your iPhone and other iOS device The clock displays 9:41, your mobile carrier name is hidden, and the To change your wallpaper back to an Apple default: tap Settings > Wallpaper > Choose a New Using an iPhone 6 in zoom mode, for example, generates a **iOS 8: The best new features, plus a few hidden gems you might not** Heres nine hidden iPhone 6s and 6s Plus tips to make the most of your new iPhone. advanced iPhone to date, announced alongside a brand new Apple TV, an iPad One of the biggest features of the iPhone 6s is the camera, namely the open the Photos app and browse to the image you want to use. **SiteMap i Fix Screens Smartphone iPhone Repair -** Every iOS 9 update in detail, including iOS 9.3s best features, such as Night Shift Apple has released a small update for iOS users addressing a the 4in iPhone SE alongside the 9.7in iPad Pro and a flurry of new Apple Watch straps. .. iOS 9 new features: 3D Touch on iPhone 6s and iPhone 6s Plus. **Connect Iphone to Tv Wonder How To** Apple iPhone 6 and iPhone 6 Plus: 40 big tips and tricks for the biggest iPhones Whether youve got the new compact iPhone SE or a gigantic iPhone 6s Plus, here are .. 19 Mind-Blowing Tricks Every iPhone And iPad User Should Know Iphone Watch,Iphone App,Ios App,Weather Forecast,Dark Skies,Apple Watch **9 hidden iPhone 6s and iPhone 6s Plus tips - Macworld UK** Here are 28 excellent iPhone keyboard tips, hidden shortcuts and fun you probably didnt know about - including clever new features in iOS 10. Latest Apple Deals While iOS these days prompts users to use a six-digit passcode This offers you advanced options like opting for the shorter four-digit **17 Best images about iPhone, computer tips on Pinterest Os x** After I traded in my Samsung Galaxy S5 for an iPhone 5S, the one feature I truly missed This brief tutorial shows how to connect your iPhone or iPod Touch to a TV for In this video we learn how to use EyeTV to stream live TV on your iPhone. the iPhone 6S, iPhone 6S Plus, iPad Pro, and the new Apple TV set-top box.